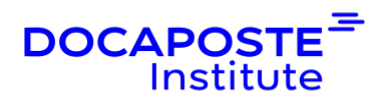

# **Excel | Les fondamentaux**

## **Présentation**

Excel est indispensable pour calculer, analyser des résultats chiffrés et les représenter graphiquement. Cette formation vous permet d'acquérir les bases pour bien débuter avec Excel.

Durée : 14,00 heures (2 jours) Tarif INTRA : Nous consulter

## **Objectifs de la formation**

Cette formation permet de :

- Saisir des données, mettre en forme les cellules (caractères, alignements, formats des nombres, bordures …)
- Ajouter des formules et fonctions simples dans un tableau
- Mettre en page et imprimer
- Manipuler les tableaux longs (filtres, tris …)

## **Prérequis**

• Savoir utiliser de l'environnement Windows

## **Public**

Cette formation s'adresse à des utilisateurs débutants avec Excel.

## **Programme de la formation**

### **1. CLASSEUR ET FEUILLE DE CALCUL**

- Les différents onglets et rubans, les groupes dans un ruban
- Les champs des lignes et des colonnes
- La barre de formule
- La taille d'une feuille
- Insérer, renommer, masquer, supprimer une feuille
- Copier ou déplacer une feuille dans le classeur ou dans un autre classeur
- Modifier la couleur de l'onglet de la feuille

1/4

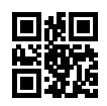

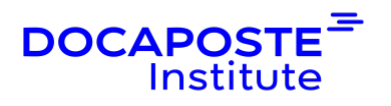

• Comprendre les automatismes d'Excel : poignée de recopie, listes personnalisées, etc…

## **2. FORMULES ET FONCTIONS DE BASE**

- Règles de base
- La poignée de recopie
- Les différentes formes du curseur dans la feuille d'Excel
- Saisir une formule simple utilisant opérateurs arithmétiques et parenthèses
- Reconnaître les types d'erreur
- Comprendre la notion de référence relative, semi absolue, absolue
- Connaître les précautions à prendre pour les recopies ultérieures
- Connaître les fonctions standards : somme, moyenne, min, max, nb
- Utiliser les fonctions conditionnelles : si, somme.si, nb.si, moyenne.si
- Utiliser des formules de dates simples : aujourd'hui, maintenant
- Utiliser la saisie semi-automatique des fonctions
- Repérer les antécédents et les dépendants

### **3. MISE EN FORME**

- Formater les nombres : décimale, millier, monétaire, pourcentage, date
- Changer la police, la taille, le gras, l'italique la couleur des caractères
- Copier le formatage d'une cellule dans une autre
- Faire un retour à ligne manuel ou automatique dans une cellule
- Aligner, fusionner ou centrer sur plusieurs colonnes des cellules
- Changer l'orientation du contenu des cellules
- Appliquer bordures, remplissage, style, thème à une plage de cellules
- Insérer un commentaire
- Formater la largeur des colonnes, la hauteur des lignes
- Mise en forme du tableau
- Mise en forme conditionnelle simple

## **4. IMPRESSION**

- Modifier les marges, l'orientation et la taille du papier
- Ajuster l'échelle de la feuille de calcul à la page
- Modifier, supprimer ou ignorer la zone d'impression
- Modifier l'en-tête ou le pied de page
- Ajouter le numéro ou le nombre de pages, le nom de la feuille ou du classeur, la date
- Déplacer, ajouter ou supprimer les sauts de page

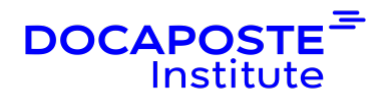

- Activer ou pas l'impression du quadrillage
- Définir les lignes ou colonnes fixes à imprimer
- Vérifier les formules et l'orthographe
- Paramétrer l'impression : classeur, sélection feuille, nombre de copies...
- Exporter en PDF

## **Organisation**

#### **Formateur**

Les formateurs de Docaposte Institute sont des experts de leur domaine, disposant d'une expérience terrain qu'ils enrichissent continuellement. Leurs connaissances techniques et pédagogiques sont rigoureusement validées en amont par nos référents internes.

### **Moyens pédagogiques et techniques**

- Apports des connaissances communes.
- Mises en situation sur le thème de la formation et des cas concrets.
- Méthodologie d'apprentissage attractive, interactive et participative.
- Equilibre théorie / pratique : 60 % / 40 %.
- Supports de cours fournis au format papier et/ou numérique.
- Ressources documentaires en ligne et références mises à disposition par le formateur.
- Pour les formations en présentiel dans les locaux mis à disposition, les apprenants sont accueillis dans une salle de cours équipée d'un réseau Wi-Fi, d'un tableau blanc ou paperboard. Un ordinateur avec les logiciels appropriés est mis à disposition (le cas échéant).

## **Dispositif de suivi de l'exécution et de l'évaluation des résultats de la formation**

### **En amont de la formation**

- Recueil des besoins des apprenants afin de disposer des informations essentielles au bon déroulé de la formation (profil, niveau, attentes particulières...).
- Auto-positionnement des apprenants afin de mesurer le niveau de départ.

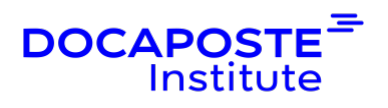

#### **Tout au long de la formation**

• Évaluation continue des acquis avec des questions orales, des exercices, des QCM, des cas pratiques ou mises en situation...

#### **A la fin de la formation**

- Auto-positionnement des apprenants afin de mesurer l'acquisition des compétences.
- Evaluation par le formateur des compétences acquises par les apprenants.
- Questionnaire de satisfaction à chaud afin de recueillir la satisfaction des apprenants à l'issue de la formation.
- Questionnaire de satisfaction à froid afin d'évaluer les apports ancrés de la formation et leurs mises en application au quotidien.

### **Accessibilité**

Nos formations peuvent être adaptées à certaines conditions de handicap. Nous contacter pour toute information et demande spécifique.